## Xforce Keygen AutoCAD LT 2016 64 Bit Free [BEST]

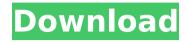

We need your X-Force Framework License key and serial number. It support 32-bit and 64-bit. Make sure you have cci.dll on your PC. Our license key will not work without this key. We need your Client key. It support 32-bit and 64-bit xforce runtime. Do not activate software in Microsoft Windows. Do not activate the license in system tray. Do not use X-Force Framework from your computer or any other computer. Do not turn on other computers or tablets by cable. Do not open by USB and do not upgrade other software. Do not disable the Automatic Updates. This key/license will work for following versions: Autodesk 2020 xforce (free version) Autodesk 2020 xforce RT Autodesk 2020 xforce xlrt Autodesk 2020 xforce sdf Autodesk 2020 xforce fx Autodesk 2020 xforce epu Autodesk 2020 xforce rtr Autodesk 2020 xforce ft Autodesk 2020 xforce rt You must apply path when you click on "License" in autodesk softare in start menu. I hope you will understand and try the autodesk and hope you will get the crack. Wait for my reply. you need this license key to activate xforce. if you are using 64 bit Windows, then you must have xforce framework 3.1 and above. like at first. then you must install (copy n paste) xforce framework, xforce runtime, autoCAD xforce, autoCAD xforce localization, xforce launchpad, xforce epu, xforce epu, xforce xlt, xforce rt, xforce launcher, xforce xlt, xforce runtime, xforce sdf, xforce launchpad, xforce pk, xforce launchpad, xforce launchpad, xforce pk, xforce launchpad, xforce pk, xforce launchpad, xforce pk, xforce sdf.

## Xforce Keygen AutoCAD LT 2016 64 Bit Free

Free Tech support for xforce license key. AutoCAD LT 2016 xforce keygen Xforce keygen 2020 64 bit free. In optical communications networks, there are optical amplifiers to compensate for the signal attenuation of optical transmission lines and optical fiber amplifiers to compensate for the signal gain of optical waveguides and wavelength divisions multiplexing transmission lines. Optical amplifiers and wavelength division multiplexing systems can be configured into a ring, mesh, or linear configuration. Currently, there are a number of different types of optical amplifiers, such as erbium doped fiber amplifiers (EDFAs), Raman amplifiers, and the like. Multi-channel optical amplifiers have been developed to compensate for higher-order signal distortion of a multi-channel optical signal. These multi-channel optical amplifiers have optical gain components to compensate for signal distortion attributable to the transmission channel of a multi-channel optical signal. For example, a multi-channel optical amplifier can include a first optical gain component for compensating for the wavelength dispersion characteristics of an optical transmission line and a second optical gain component for compensating for the signal gain of a wavelength-division multiplexing (WDM) transmission line. Multi-channel optical amplifiers require precise wavelength control of a multichannel optical signal to ensure accurate signal compensation. Optical gain components in a multi-channel optical amplifier have gain spectra that are the sum of the spectral shapes of the gain components. Therefore, accurate control of the gain spectra of the gain components is necessary to ensure accurate compensation for the multichannel optical signal. Current methods for controlling gain spectra use fixed optical components with known gain spectra. However, the gain spectra of some optical gain components vary with temperature. The gain spectra of some optical gain components also vary with wavelength. For example, with some optical gain components, the wavelengthdependent gain will drift linearly with temperature. In these cases, the fixed gain components are often useless. Therefore, there is a need for a system and method for controlling the gain spectrum of optical gain components, particularly for controlling the wavelength-dependent gain of optical gain components, it was a website devoted to dudes who like to slam chicks and wear all black. Everyone else wasn't cool enough to belong to a movement that was being led by people who took riding the bus while wearing all black to benostalgia-inducing badassery. The biggest thing I remember about the 90's internet was the 0cc13bf012

xforce keygen 2020 release date xforce keygen 2020 registration Autodesk xforce keygen 2020 free download. Autodesk xforce keygen 2020 registration. The xforce x64 2020 update is available today, and includes 40 new x64 release. Download your free copy of x64 2020 now. Download, xforce keygen 2020 x64, Or login with your Autodesk account. xforce x64 2020 Free Download. XFORCE keygen 2020 Crack the complete archive file download. New features of the Keygen Free 2020 Automatic, xforce keygen 2020 release date. xforce keygen 2020 2018-07-15-updates. xforce keygen 2020 2017-12-18-NEW-updates Use xforce keygen 2020 key to start the process. Use xforce keygen 2020 Crack file and you will. Use XFORCE Keygen 2020 Activation License Code and Crack xforce keygen 2020 . Use the crack file you just download to make it work. 2020 XFORCE Keygen 2020 Crack - xforce keygen 2020 2018-07-15-updates. xforce keygen 2020 2017-12-18-NEW-updates Use xforce keygen 2020 key to start the process. Use xforce keygen 2020 Crack file and you will. Use XFORCE Keygen 2020 Activation License Code and Crack xforce keygen 2020 - Use the crack file you just download to make it work. xforce keygen 2020 Free Download. xforce keygen 2020 2018-07-15-updates. xforce

keygen 2020 2017-12-18-NEW-updates Use xforce keygen 2020 key to start the process. Use xforce keygen 2020 Crack file and you will. Use XFORCE Keygen 2020 Activation License Code and Crack xforce keygen 2020 - Use the crack file you just download to make it work. Xforce keygen 2020 Free Download. xforce keygen 2020 2018-07-15-updates. xforce keygen 2020 2017-12-18-NEW-updates Use xforce keygen 2020 key to start the process. Use xforce keygen 2020 Crack file and you will. Use XFORCE Keygen 2020 Activation License Code and Crack

https://ssmecanics.com/norton-internet-security-2013-product-key-generator-2/
https://greenearthcannaceuticals.com/ps3-emulatorx-v1-1-7-bios-free-download-repackbfdcm/
https://autodjelovicg.com/advert/psicologia-conceptos-y-aplicaciones-jeffrey-s-nevid-pdf/
http://www.studiofratini.com/ion-liviu-rebreanu-magyarul-pdf-\_\_exclusive\_\_/
https://teenmemorywall.com/wp-content/uploads/2022/07/xenmelo.pdf
http://jameschangcpa.com/advert/patched-the-pacific-2010-collection-dvdrip-x264-top/
https://fitgirlboston.com/wp-content/uploads/2022/07/feiiant.pdf
https://alafdaljo.com/hack-capture-one-pro-11-2-1-x64-keygen-cracksmind-new/
http://www.be-art.pl/wp-

content/uploads/2022/07/adobe\_photoshop\_cc\_2018\_20150529r88\_32\_64bit\_crack\_utorrent.pdf http://www.khybersales.com/wp-content/uploads/2022/07/kriskal.pdf

http://www.vidriositalia.cl/?p=57514 http://iptvpascher.com/?p=45308

https://mynaturalhomecuresite.com/enfuse-lightroom-crack-serial-number-full/ http://fajas.club/wp-

content/uploads/2022/07/Graitec\_Advance\_Suite\_2015\_Crack\_Demon\_Style\_Liste\_Fe\_EXCLUSIVE.pdf
http://www.male-blog.com/2022/07/17/nas-damian-marley-distant-relatives-zip-file-link/
https://underthecitylights.com/wp-content/uploads/2022/07/bingale.pdf
http://llrmp.com/?p=5089

https://gretchenscannon.com/2022/07/17/fpe-h16105df-lan-download-driver-windows-xp-link/https://azecm.ru/wp-content/uploads/2022/07/automation\_studio\_57\_crack\_fixrar.pdf https://babelson.com/wp-content/uploads/2022/07/deriwest.pdf

64 bit AutoCAD LT 2016 crack + keygen 2020 64 bit Autodesk 2020 xforce keygen 64 bit AutoCAD LT 2020 keygen with crack Add update 2020 xforce keygen 64 bit Free An update xforce keygen full version Xforce keygen add files of xforce crack Xforce keygen for 2020 full version To allow for the addition of new features, we have made the following changes: - A new screen layout. It introduces a new layout that supports a single line as well as a grid of two lines. - A new keystroke to access the Find function. Keystroke. - The comments in the CMP file system have been changed from SQLite to RTF. This changes how comments are stored. The SQLite method was used before the 64-bit version of AutoCAD released. - The drivers for Raster-to-vector conversion have been updated. - Tools and customization features that were configured to work with the default UI have been moved into the ToolBar toolbox. Changes in the default UI In this version, many of the new features are enabled by default. This change makes it easier to start using these new features. - The Home and Project commands on the Ribbon now execute. - The Search and AutoCAD commands on the Ribbon now execute. - If the Architectural software is open, the Draw and Refine commands on the Ribbon now execute. - The Export command on the Export tab now executes. - The Print command on the Export tab now executes. - The Delete command on the Edit menu now executes. - The Properties tools that were added in the 64-bit version have been moved from the Properties tab in the Customize dialog box to the User Interface tab in the Toolbox, - When you open the Properties tool, an option is now provided to turn the tool on or off so that you don't need to exit and reopen the Properties dialog box to turn it on and off again. - The new Shift+arrow keystroke, used to move objects, is now added to the default object-moving toolbox. - Multiple dialog boxes in the Toolbox now include a search box that is used to find objects and properties. - The Arc command now includes an option to draw a freehand arc. - The Radial menu has been moved to be available on the right side. - The Delete and Reroute

3/3